日本家族社会学会第 24 回大会(2014 年度) 報告要旨集原稿作成要領

5 月 30 日(金)締め切り

日本家族社会学会第 24 回大会の報告要旨集の原稿は、次の要領で作成してください。

- 1. ワードプロセッサー、パソコンワープロソフトを使用し、黒字で作成してください。
- 2. 用紙は A4 サイズで、2ページ分にまとめてください。要旨集は B5 判ですので、提出原稿を A4判から B5 判に縮小しオフセット印刷します。以下の大会ホームページより原稿用テンプレートがダウンロードできます ので、ご利用ください。
	- 自由報告:http://www.wdc-jp.com/jsfs/conf2014/freedom-rep.html 企画セッション(報告者公募型):http://www.wdc-jp.com/jsfs/conf2014/session.html 企画セッション(その他):http://www.wdc-jp.com/jsfs/conf2014/session2.html
- 3. 標準文字数は、1行36字、35行とし、下記のレイアウト図および説明文を基準にして作成してください。ご使 用の機種や設定によって困難な場合もあると思いますが、可能な範囲で、できるだけ標準仕様の形式にあ わせてくださるようお願いします。
- 4. 「題目」、1〜2行目に本文より大きい文字を使用して記入してください。
- 5. 「発表者氏名」は3行目に記入し、その後に所属を括弧にくくって記入してください。連名発表者がいる場合 には口頭発表者の氏名の前に○印をつけてください。連名発表者が4名以上の場合は、1行に2名記入し てください。なお発表者(連名者も含む)は本学会員に限ります。
- 6. 本文は、必ず6行目から書き始めてください。題目に副題をつけたり、発表者が多数の場合も、5行目までに 納まるよう工夫してください。
- 7. 本文末にキーワードを3個程度記入してください。
- 8. 標準仕様:上下左右に25mm の余白をとった上で、以下の仕様で作成してください(枠は設定しないでくだ さい)。フォントは、日本語は MS 明朝、英数字は Times New Roman、サイズは 11 ポイントを標準とします。

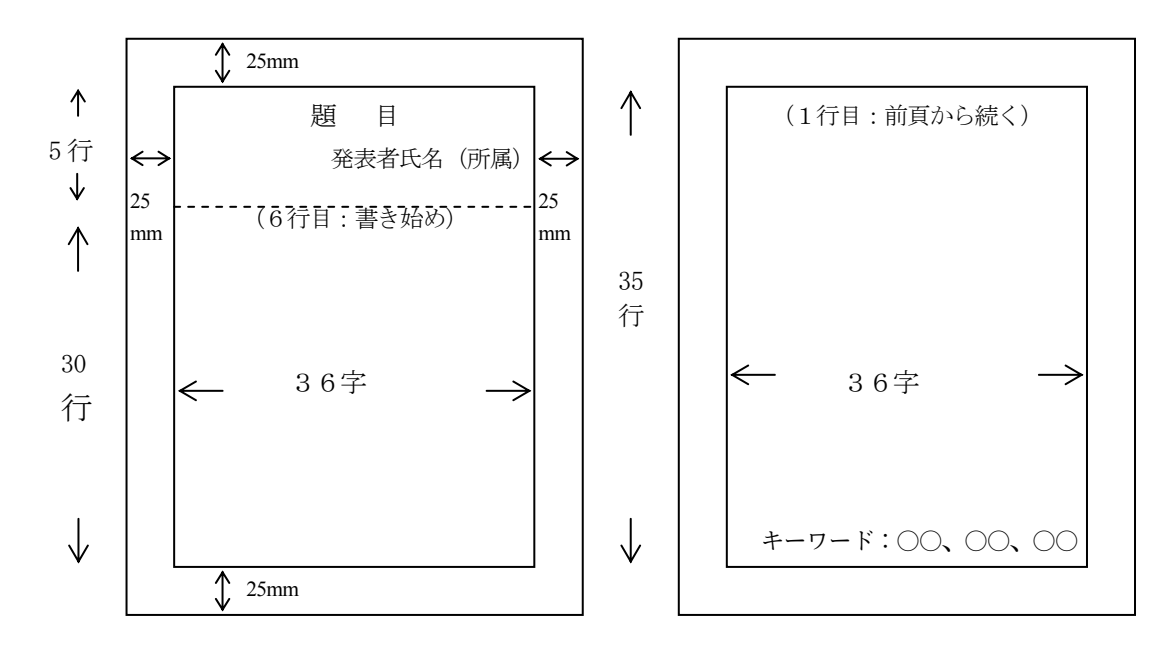

9. 受付可能な報告要旨のファイル形式は PDF 形式(.pdf)のみです。作成したファイルを、ホームページから 申し込む際に、添付ファイルとして指定してください。 (次ページに PDF ファイルに関する注意事項がございますので、よくお読みください。)

※PDF への変換方法について

Adobe Acrobat を用いて pdf ファイルに変換される場合は、「高品質印刷」「プレス品質」のどちらかに設定し、 かつ[システムのフォントのみ使用し、文書のフォントを使用しない(N)]のチェックをはずしてください。 標準のまま変換されますと、図表の文字が読めなくなったり一部の文字が表示されないこともあります。 その他のソフトウエアをお使いの場合も、同様の設定が必要な場合があります。 提出されました原稿に何らかの問題があった場合は、後ほどヘルプデスクよりメールにてご連絡させていた だきます。

※PDF 変換ソフトをお持ちでない場合

ワードファイル(.doc/.docx)をご用意ください。お申込のお手続き時、ホームページ上から PDF 変換が可能 です。

10. 申し込み受付後、受領のメールを送信いたします。必ずご確認ください。

ご不明な点がございましたら、下記ヘルプデスクまでお問合せください。 問合せ先:日本家族社会学会 大会ヘルプデスク E-mail. jsfs-desk@bunken.co.jp 〒162-0801 新宿区山吹町 358-5 アカデミーセンター FAX. 03-5227-8632